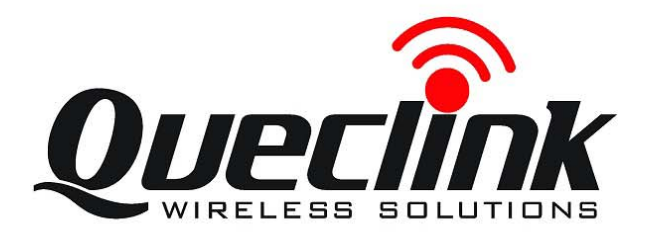

# GSM/GPRS/WIFI/GPS Tracker **CP100 User Manual**

TRACCP100UM001

Revision: 1.01

 $\overline{O}$   $\overline{O}$   $\overline{O}$ 

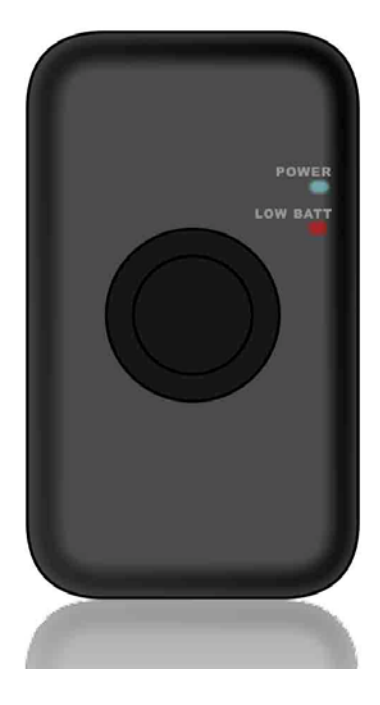

 $0.0000$ 

http://www.queclink.com sales@queclink.com

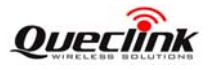

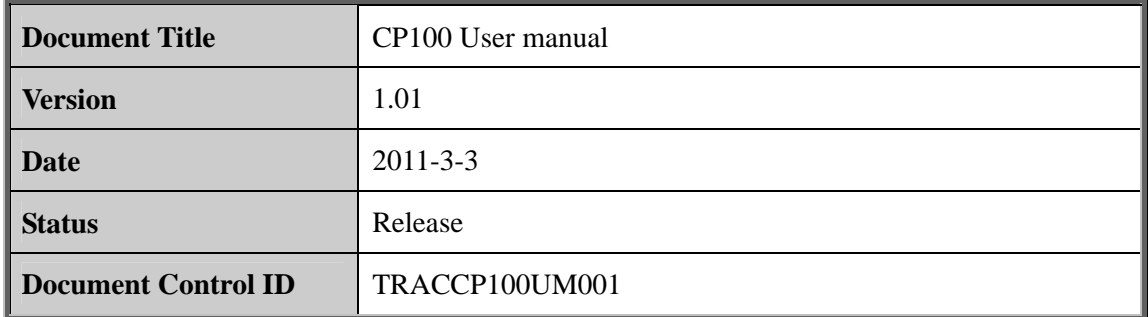

#### **General Notes**

Queclink offers this information as a service to its customers, to support application and engineering efforts that use the products designed by Queclink. The information provided is based upon requirements specifically provided to Queclink by the customers. Queclink has not undertaken any independent search for additional relevant information, including any information that may be in the customer's possession. Furthermore, system validation of this product designed by Queclink within a larger electronic system remains the responsibility of the customer or the customer's system integrator. All specifications supplied herein are subject to change.

#### **Copyright**

This document contains proprietary technical information which is the property of Queclink Limited., copying of this document and giving it to others and the using or communication of the contents thereof, are forbidden without express authority. Offenders are liable to the payment of damages. All rights reserved in the event of grant of a patent or the registration of a utility model or design. All specification supplied herein are subject to change without notice at any time.

*Copyright © Queclink Wireless Solutions Ltd. 2011*

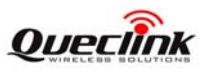

## **Contents**

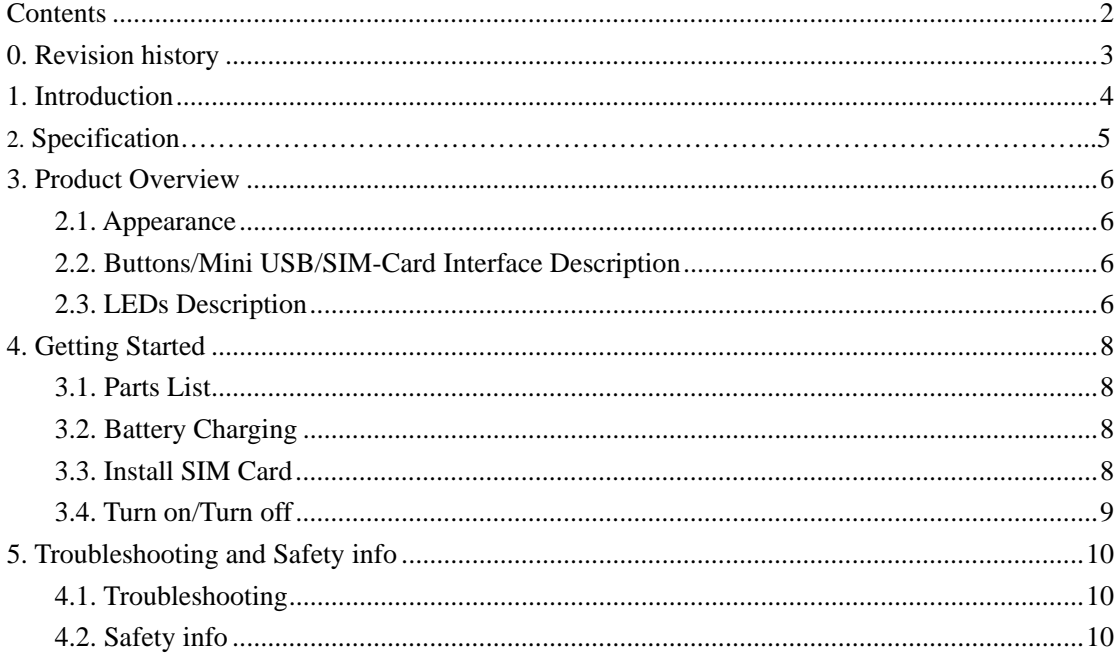

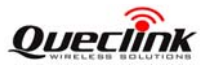

# **0. Revision history**

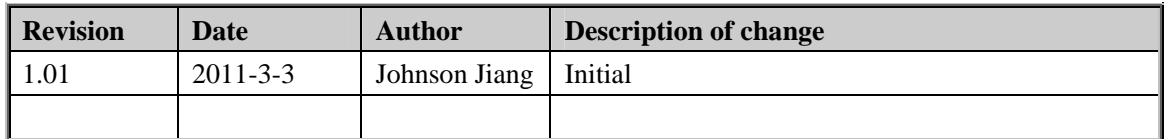

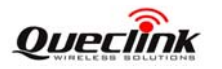

#### **1. Introduction**

CP100 is a powerful GPS Tracker designed for student, pet and asset tracking. With superior receive sensitivity, fast TTFF (Time to First Fix ) and Dual-band GSM frequencies 850 / 1900MHz, its location can be monitored or periodically reported to a backend server or other device . Based on the embedded CP100@ Track protocol , the CP100 can communicate with the backend server through the GPRS/GSM/ WIFI network (or SMS) to report emergency alerts, low battery and scheduled GPS positions along with several other advanced reporting features. System Integrators can easily setup their custom tracking platforms to communicate with the CP100 based on the CP100@Track protocol.

 This device complies with part 22 and part 24,part 15.247 of the FCC rules. Operation is subject to the following two conditions: (1) this device may not cause harmful interference (2) this device must accept any interference, including interference that may cause undesired operation.

 Changes or modifications to this unit not expressly approved by the party responsible for compliance could void the user's authority to operate the equipment.

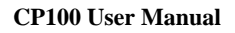

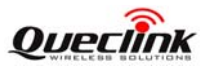

## **2. Product Overview**

# **GSM/GPS/WIFI Specifications**

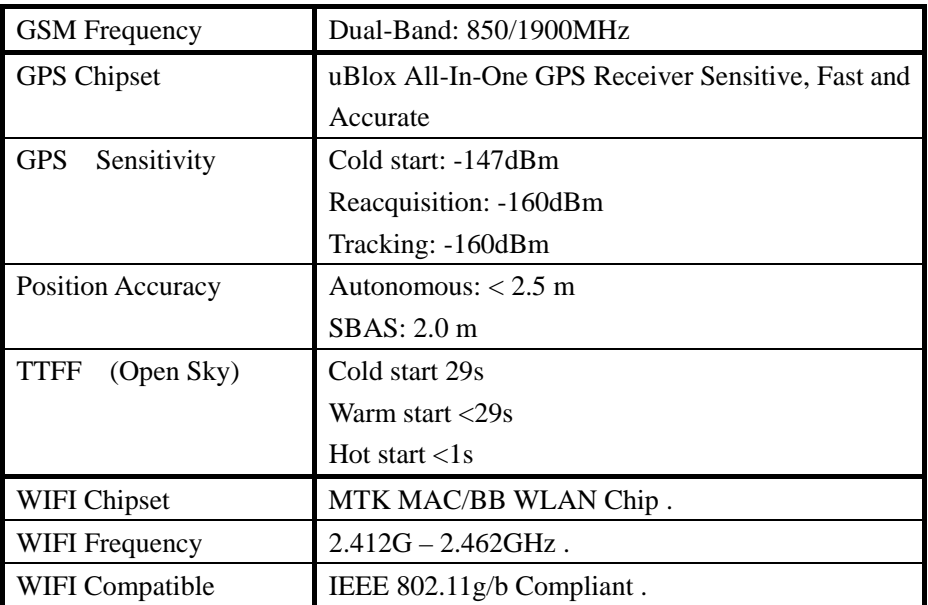

## **User Interfaces**

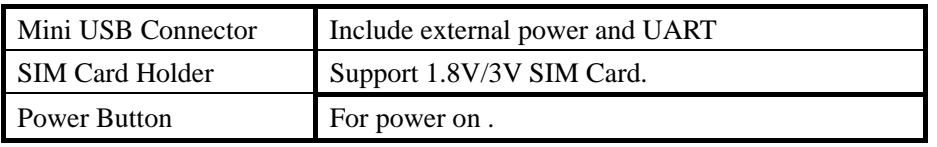

# **Gerneral Specifications**

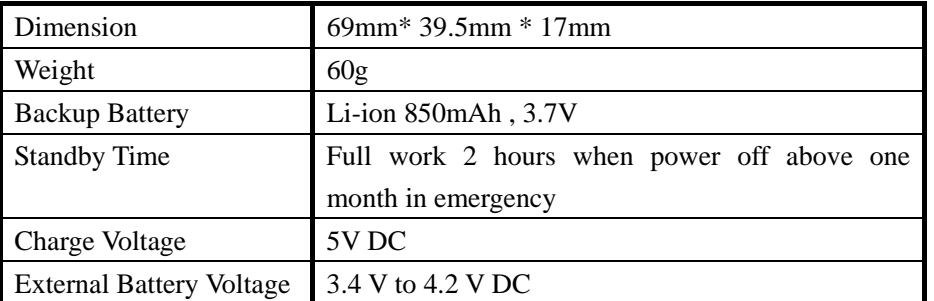

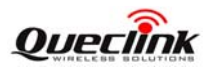

# **3. Product Overview**

#### **3.1. Appearance**

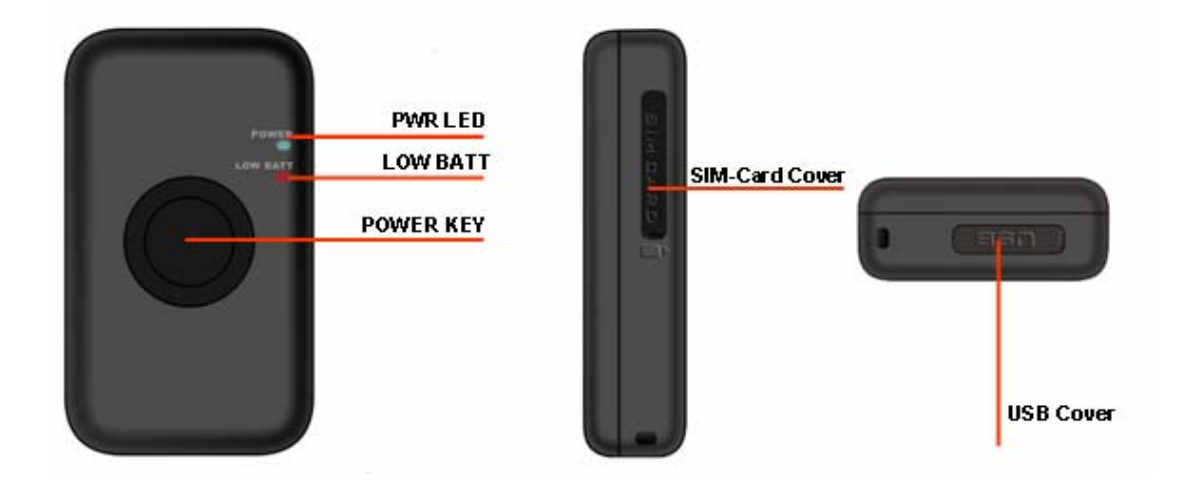

#### **3.2. Buttons/Mini USB/SIM-Card Interface Description**

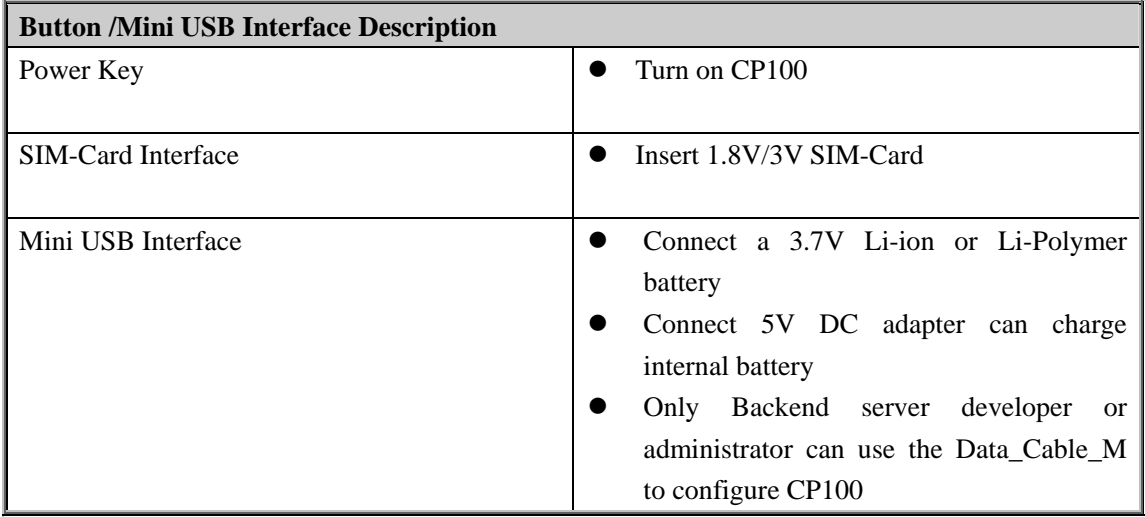

#### **3.3. LEDs Description**

There are two LEDs in CP100, the description as following.

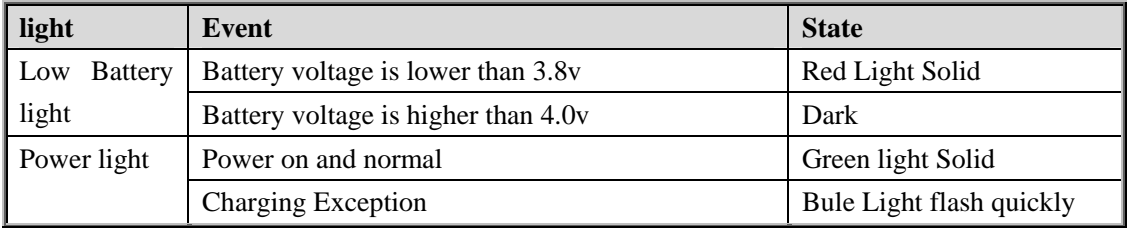

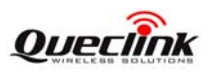

#### **CP100 User Manual**

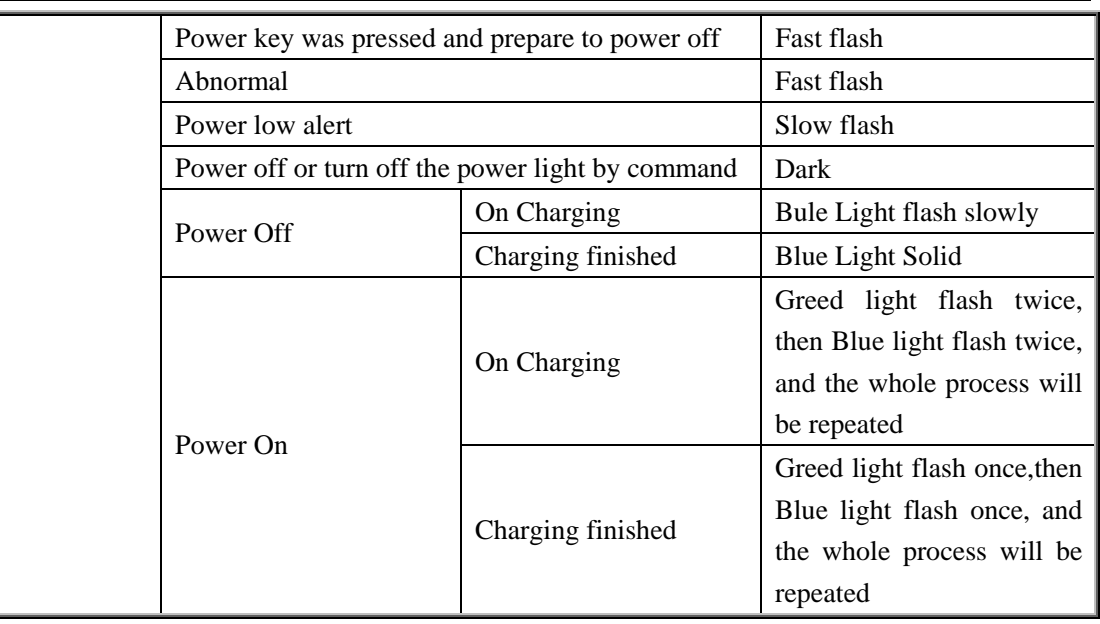

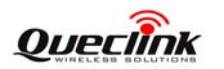

## **4. Getting Started**

#### **4.1. Parts List**

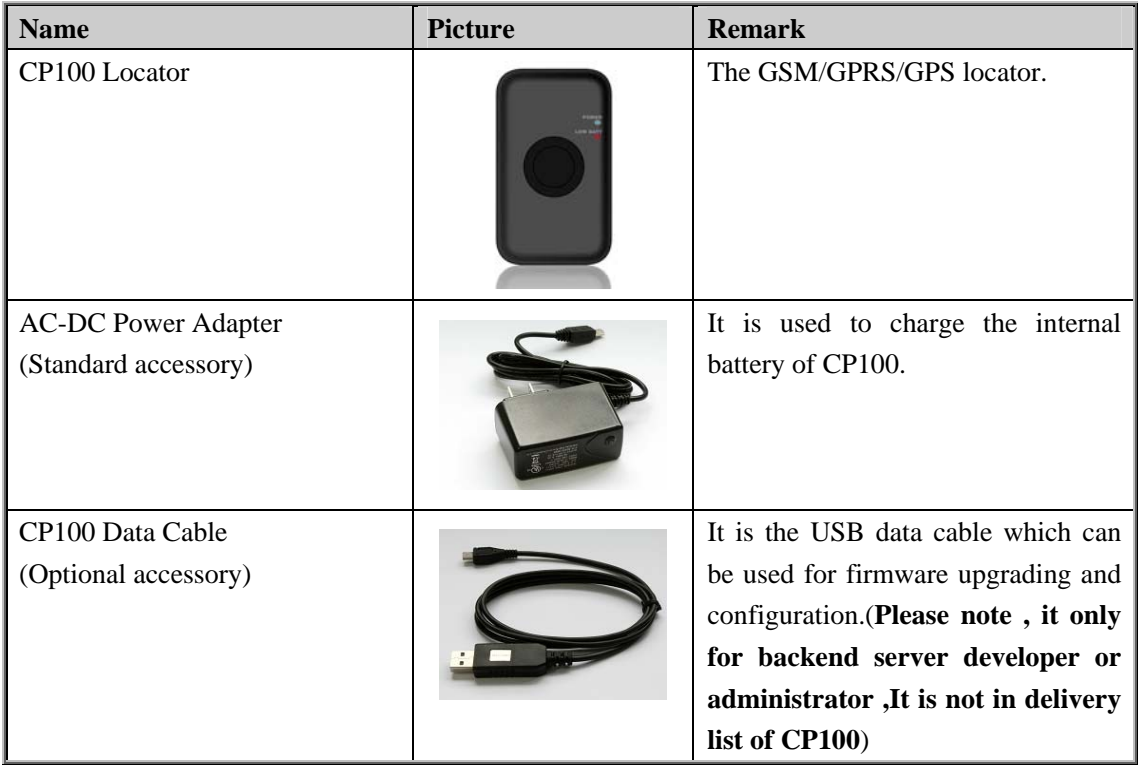

#### **4.2. Battery Charging**

- Please connect AC-DC power adapter with CP100.
- Insert the AC-DC power adapter into the power socket.
- During charging, the PWR LED is flashing fast. When the battery is full charged, the PWR LED will be Ever-light.
- $\bullet$  You can also charge the battery by USB cable which connects CP100 with the PC.
- $\bullet$  Charging time is about 5 hours.

**Note: Before the first time using CP100, please full charge the battery.** 

#### **4.3. Install SIM Card**

- First, open the cover of SIM-card..
- Then insert the SIM card into the slot of SIM card according to the direction shown.

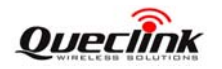

 $\bullet$  Finally, cover the slot.

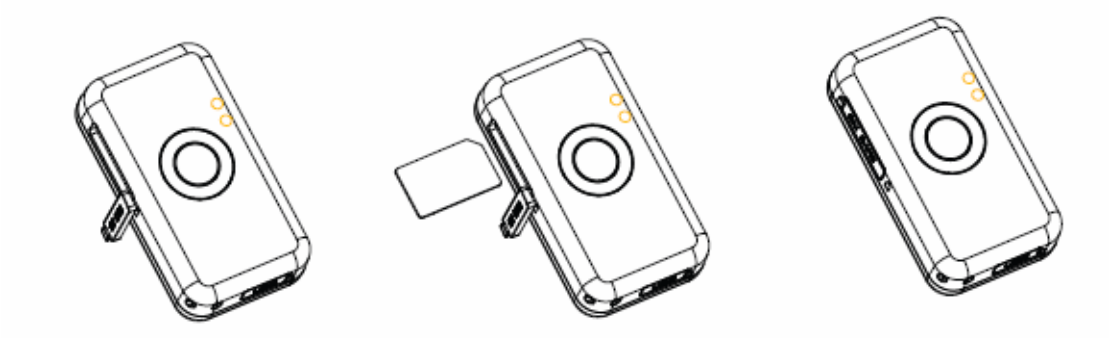

#### **4.4. Turn on/Turn off**

- Turn on:
	- Method 1: Press the Power key at least 3 seconds and release it to turn on CP100. At the same time, PWR LED will light on.
- Turn off:
	- Method 1: Turn off device by manage tool ,use GTRTO ,parameter set to 5 (PWROFF).
	- Method 2: Turn off device by server command GTRTO, parameter set to 5 (PWROFF).

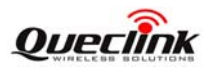

# **5. Troubleshooting and Safety info**

#### **5.1. Troubleshooting**

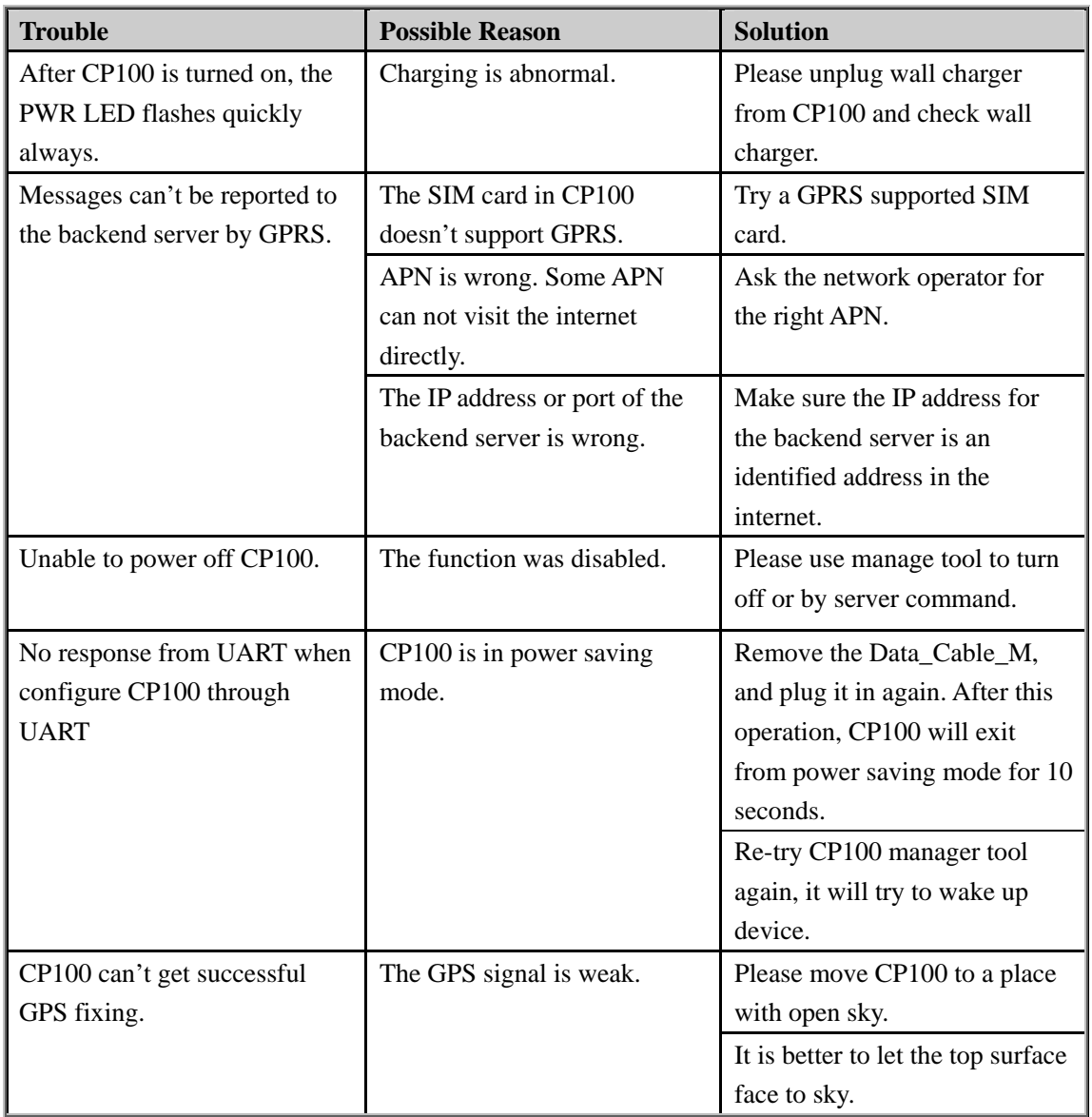

#### **5.2. Safety info**

- Please do not disassemble the device by yourself.
- Please do not put the device on the overheating or too humid place, avoid exposure to direct sunlight. Too high temperature will damage the device or even cause the battery explosion.
- Please do not use CP100 on the airplane or near medical equipment.